# Package 'NBPSeq'

June 9, 2022

Type Package

Version 0.3.1

Date 2022-06-09

Title Negative Binomial Models for RNA-Sequencing Data

Author Yanming Di <diy@stat.oregonstate.edu>, Daniel W Schafer

<schafer@stat.oregonstate.edu>, with contributions from Jason S Cumbie

<cumbiej@onid.orst.edu> and Jeff H Chang <changj@cgrb.oregonstate.edu>.

Maintainer Yanming Di <diy@stat.oregonstate.edu>

Description Negative Binomial (NB) models for two-group comparisons and regression inferences from RNA-Sequencing Data.

**Depends**  $R$  ( $>= 3.00$ )

Imports splines, qvalue

License GPL-2

LazyLoad yes

NeedsCompilation yes

Repository CRAN

Date/Publication 2022-06-09 11:02:06 UTC

# R topics documented:

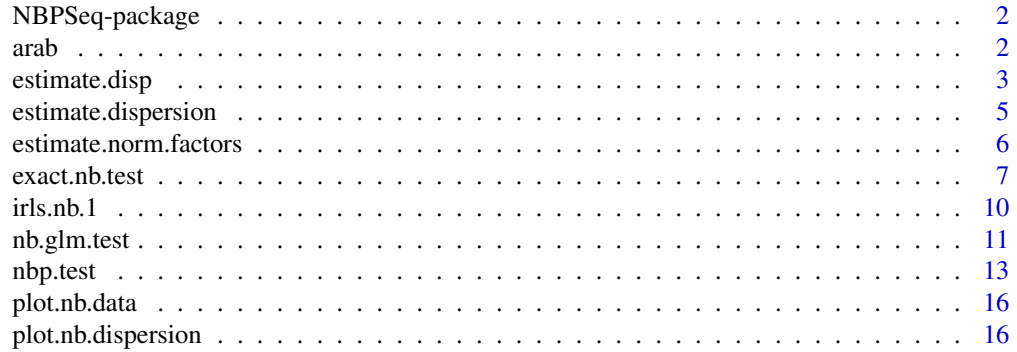

<span id="page-1-0"></span>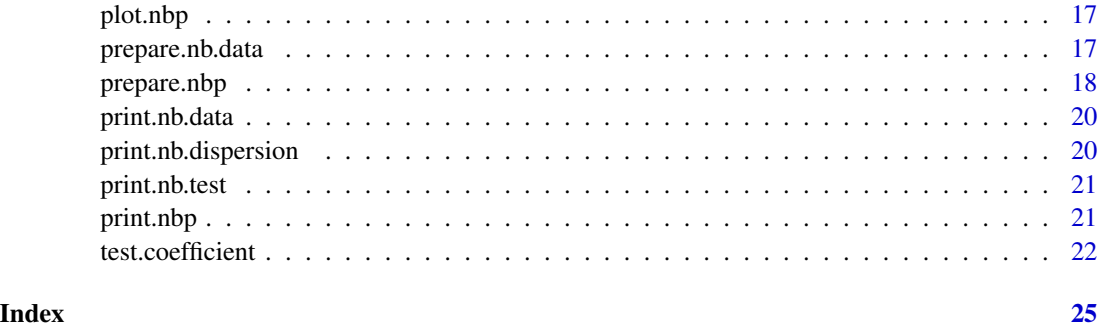

```
NBPSeq-package Negative Binomial Regression Models for Statistical Analysis of RNA-
                        Sequencing Data
```
Negative binomial (NB) two-group and regression models for RNA-Sequencing data analysis.

#### Details

See the examples of [test.coefficient](#page-21-1) and [exact.nb.test](#page-6-1) for typical workflows of using this package.

arab *Arabidopsis RNA-Seq Data Set*

# Description

An RNA-Seq dataset from a pilot study of the defense response of Arabidopsis to infection by bacteria. We performed RNA-Seq experiments on three independent biological samples from each of the two treatment groups. The matrix contains the frequencies of RNA-Seq reads mapped to genes in a reference database. Rows correspond to genes and columns correspond to independent biological samples.

#### Usage

data(arab)

#### Format

A 26222 by 6 matrix of RNA-Seq read frequencies.

# <span id="page-2-0"></span>estimate.disp 3

#### Details

We challenged leaves of Arabidopsis with the defense-eliciting ∆*hrcC* mutant of *Pseudomonas syringae* pathovar *tomato* DC3000. We also infiltrated leaves of Arabidopsis with 10mM MgCl2 as a mock inoculation. RNA was isolated 7 hours after inoculation, enriched for mRNA and prepared for RNA-Seq. We sequenced one replicate per channel on the Illumina Genome Analyzer (http://www.illumina.com). The length of the RNA-Seq reads can vary in length depending on user preference and the sequencing instrument. The dataset used here are derived from a 36-cycle sequencing reaction, that we trimmed to 25mers. We used an in-house computational pipeline to process, align, and assign RNA-Seq reads to genes according to a reference database we developed for Arabidopsis.

#### Author(s)

Jason S Cumbie <cumbiej@onid.orst.edu> and Jeff H Chang <changj@cgrb.oregonstate.edu>.

# References

Di Y, Schafer DW, Cumbie JS, and Chang JH (2011): "The NBP Negative Binomial Model for Assessing Differential Gene Expression from RNA-Seq", Statistical Applications in Genetics and Molecular Biology, 10 (1).

<span id="page-2-1"></span>

#### estimate.disp *Fit a parametric disperison model to thinned counts*

# Description

Fit a parametric dispersion model to RNA-Seq counts data prepared by [prepare.nbp](#page-17-1). The model parameters are estimated from the pseudo counts: thinned/down-sampled counts that have the same effective library size.

#### Usage

```
estimate.disp(obj, model = "NBQ", print.level = 1, ...)
```
#### Arguments

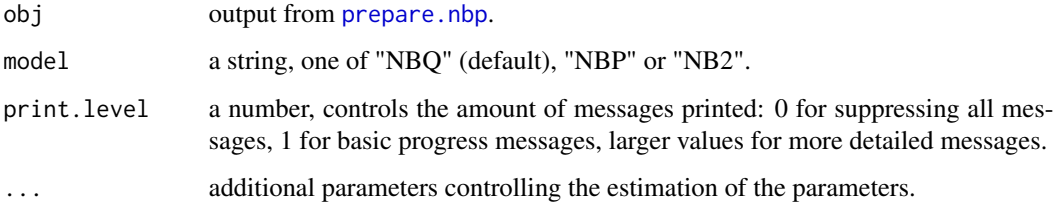

#### <span id="page-3-0"></span>Details

For each individual gene i, a negative binomial (NB) distribution uses a dispersion parameter  $\phi_i$  to capture the extra-Poisson variation between biological replicates: the NB model imposes a meanvariance relationship  $\sigma_i^2 = \mu_i + \phi_i \mu_i^2$ . In many RNA-Seq data sets, the dispersion parameter  $\phi_i$ tends to vary with the mean  $\mu_i$ . We proposed to capture the dispersion-mean dependence using parametric models.

With this function, estimate.disp, users can choose from three parametric models: NB2, NBP and NBQ (default).

Under the NB2 model, the dispersion parameter is a constant and does not vary with the mean expression levels.

Under the NBP model, the log dispersion is modeled as a linear function of preliminarily estimated log mean relative frequencies (pi.pre):

 $log(\text{phi}) = \text{par}[1] + \text{par}[2] * \text{log}(\text{pi}.\text{pref}(\text{pi}.\text{offset}),$ 

Under the NBQ model, the log dispersion is modeled as a quadratic function of preliminarily estimated log mean relative frequencies (pi.pre):

 $log(phi) = par[1] + par[2] * log(pi.pre/pi.offset) + par[3] * (log(pi.pre/pi.offset))^2;$ 

The NBQ model is more flexible than the NBP and NB2 models, and is the current default option.

In the NBP and NBQ models, pi.offset is fixed to be 1e-4, so par[1] corresponds to the dispersion level when the relative mean frequency is 100 reads per million (RPM).

The dispersion parameters are estimated from the pseudo counts (counts adjusted to have the same effective library sizes). The parameters are estimated by maximizing the log conditional likelihood of the model parameters given the row sums. The log conditional likelihood is computed for each gene in each treatment group and then summed over genes and treatment groups.

# Value

The list obj from the input with some added components summarizing the fitted dispersion model. Users can print and plot the output to see brief summaries of the fitted dispersion model. The output is otherwise not intended for use by end users directly.

#### Note

Users should call prepare, nbp before calling this function. The function prepare, nbp will normalize the counts and adjust the counts so that the effective library sizes are approximately the same (computing the conditional likelihood requires the library sizes to be the same).

#### References

Di Y, Schafer DW, Cumbie JS, and Chang JH (2011): "The NBP Negative Binomial Model for Assessing Differential Gene Expression from RNA-Seq", Statistical Applications in Genetics and Molecular Biology, 10 (1).

# See Also

[nbp.test](#page-12-1), [exact.nb.test](#page-6-1)

# <span id="page-4-0"></span>estimate.dispersion 5

#### Examples

## See the example for nb.exact.test

<span id="page-4-1"></span>estimate.dispersion *Estimate Negative Binomial Dispersion*

#### Description

Estimate NB dispersion by modeling it as a parametric function of preliminarily estimated log mean relative frequencies.

#### Usage

```
estimate.dispersion(nb.data, x, model = "NBQ", method = "MAPL", ...)
```
#### Arguments

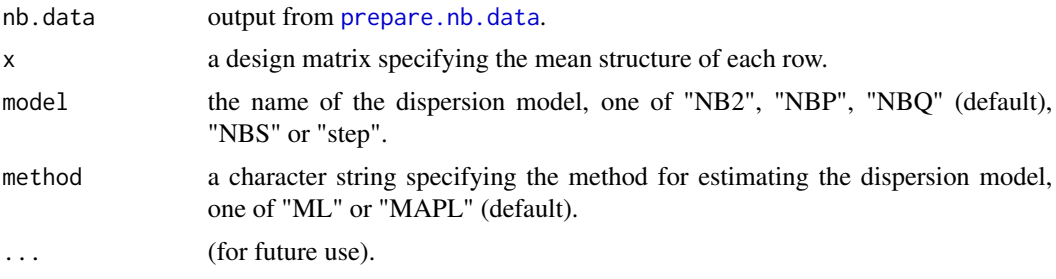

# Details

We use a negative binomial (NB) distribution to model the read frequency of gene i in sample j. A negative binomial (NB) distribution uses a dispersion parameter  $\phi_{ij}$  to model the extra-Poisson variation between biological replicates. Under the NB model, the mean-variance relationship of a single read count satisfies  $\sigma_{ij}^2 = \mu_{ij} + \phi_{ij}\mu_{ij}^2$ . Due to the typically small sample sizes of RNA-Seq experiments, estimating the NB dispersion  $\phi_{ij}$  for each gene i separately is not reliable. One can pool information across genes and biological samples by modeling  $\phi_{ij}$  as a function of the mean frequencies and library sizes.

Under the NB2 model, the dispersion is a constant across all genes and samples.

Under the NBP model, the log dispersion is modeled as a linear function of the preliminary estimates of the log mean relative frequencies (pi.pre):

 $log(\text{phi}) = par[1] + par[2] * log(\text{pi}.pre/\text{pi}.offset),$ 

where pi.offset is 1e-4.

Under the NBQ model, the dispersion is modeled as a quadratic function of the preliminary estimates of the log mean relative frequencies (pi.pre):

 $log(\text{phi}) = \text{par}[1] + \text{par}[2] * z + \text{par}[3] * z^2$ ,

where  $z = log(pi,pre/pi.offset)$ . By default, pi.offset is the median of pi.pre[subset,].

Under this NBS model, the dispersion is modeled as a smooth function (a natural cubic spline function) of the preliminary estimates of the log mean relative frequencies (pi.pre).

Under the "step" model, the dispersion is modeled as a step (piecewise constant) function.

#### Value

a list with following components:

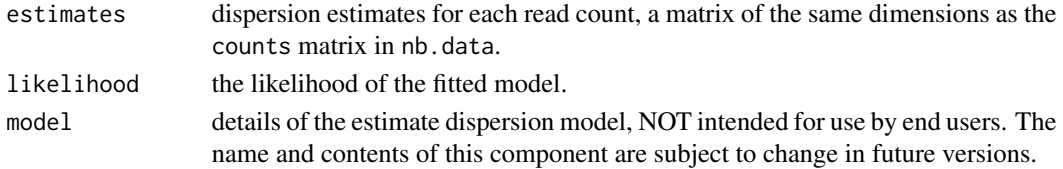

#### Note

Currently, it is unclear whether a dispersion-modeling approach will outperform a more basic approach where regression model is fitted to each gene separately without considering the dispersionmean dependence. Clarifying the power-robustness of the dispersion-modeling approach is an ongoing research topic.

#### Examples

## See the example for test.coefficient.

<span id="page-5-1"></span>estimate.norm.factors *Estiamte Normalization Factors*

#### Description

estimate.norm.factors estiamtes normalization factors to account for apparent reduction or increase in relative frequencies of non-differentially expressing genes as a result of compensating the increased or decreased relative frequencies of truly differentially expressing genes.

#### Usage

```
estimate.norm.factors(counts, lib.sizes = colSums(counts),
 method = "AH2010")
```
#### Arguments

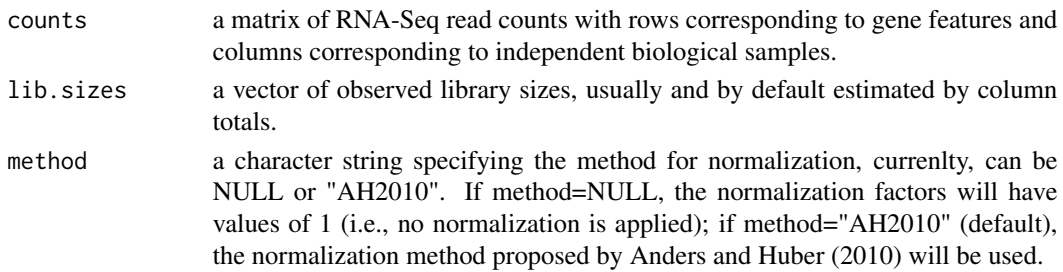

<span id="page-5-0"></span>

#### <span id="page-6-0"></span>exact.nb.test 7

#### Details

We take gene expression to be indicated by relative frequency of RNA-Seq reads mapped to a gene, relative to library sizes (column sums of the count matrix). Since the relative frequencies sum to 1 in each library (one column of the count matrix), the increased relative frequencies of truly over expressed genes in each column must be accompanied by decreased relative frequencies of other genes, even when those others do not truly differentially express. If not accounted for, this may give a false impression of biological relevance (see, e.g., Robinson and Oshlack (2010), for some examples.) A simple fix is to compute the relative frequencies relative to effective library sizes library sizes multiplied by normalization factors.

# Value

a vector of normalization factors.

#### References

Anders, S. and W. Huber (2010): "Differential expression analysis for sequence count data," Genome Biol., 11, R106.

Robinson, M. D. and A. Oshlack (2010): "A scaling normalization method for differential expression analysis of RNA-seq data," Genome Biol., 11, R25.

#### Examples

```
## Load Arabidopsis data
data(arab)
```
## Estimate normalization factors using the method of Anders and Huber (2010) norm.factors = estimate.norm.factors(arab); print(norm.factors);

<span id="page-6-1"></span>exact.nb.test *Exact Negative Binomial Test for Differential Gene Expression*

#### Description

exact.nb.test performs the Robinson and Smyth exact negative binomial (NB) test for differential gene expression on each gene and summarizes the results using p-values and q-values (FDR).

#### Usage

```
exact.nb.test(obj, grp1, grp2, print.level = 1)
```
#### <span id="page-7-0"></span>Arguments

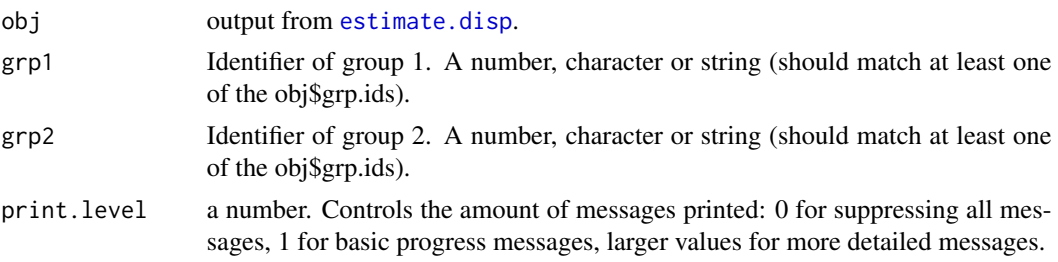

#### Details

The negative binomial (NB) distribution offers a more realistic model for RNA-Seq count variability and still permits an exact (non-asymptotic) test for comparing expression levels in two groups.

For each gene, let  $S_1$ ,  $S_2$  be the sums of gene counts from all biological replicates in each group. The exact NB test is based on the conditional distribution of  $S_1|S_1+S_2$ : a value of  $S_1$  that is too big or too small, relative to the sum  $S_1 + S_2$ , indicates evidence for differential gene expression. When the effective library sizes are the same in all replicates and the dispersion parameters are known, we can determine the probability functions of  $S_1$ ,  $S_2$  explicitly. The exact p-value is computed as the total conditional probability of all possible values of  $(S_1, S_2)$  that have the same sum as but are more extreme than the observed values of  $(S_1, S_2)$ .

Note that we assume that the NB dispersion parameters for the two groups are the same and library sizes (column totals of the count matrix) are the same.

#### Value

the list obj from the input with the following added components:

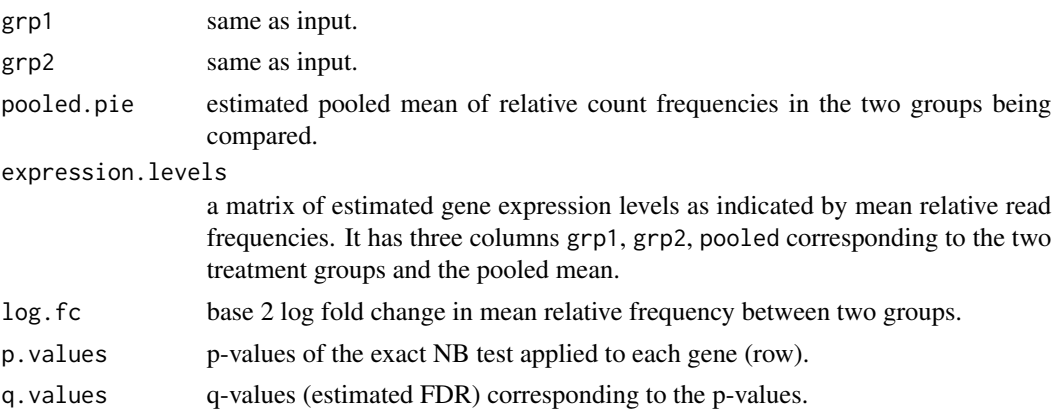

# Note

Before calling [exact.nb.test](#page-6-1), the user should call [estimate.norm.factors](#page-5-1) to estimate normalization factors, call prepare, nbp to adjust library sizes, and call estimate, disp to fit a dispersion model. The exact NB test will be performed using pseudo.counts in the list obj, which are normalized and adjusted to have the same effective library sizes (column sums of the count matrix, multiplied by normalization factors).

#### <span id="page-8-0"></span>exact.nb.test 9

Users not interested in fine tuning the underlying statistical model should use [nbp.test](#page-12-1) instead. The all-in-one function nbp. test uses sensible approaches to normalize the counts, estimate the NBP model parameters and test for differential gene expression.

A test will be performed on a row (a gene) only when the total row count is nonzero, otherwise an NA value will be assigned to the corresponding p-value and q-value.

# See Also

[nbp.test](#page-12-1).

#### Examples

```
## Load Arabidopsis data
data(arab);
## Specify treatment groups
## grp.ids = c(1, 1, 1, 2, 2, 2); # Numbers or strings are both OK
grp.ids = rep(c("mock", "hrec"), each=3);## Estimate normalization factors
norm.factors = estimate.norm.factors(arab);
print(norm.factors);
## Prepare an NBP object, adjust the library sizes by thinning the
## counts. For demonstration purpose, only use the first 100 rows of
## the arab data.
set.seed(999);
obj = prepare.nbp(arab[1:100,], grp.ids, lib.size=colSums(arab), norm.factors=norm.factors);
print(obj);
## Fit a dispersion model (NBQ by default)
obj = estimate.disp(obj);
plot(obj);
## Perform exact NB test
## grp1 = 1;
## grp2 = 2;
grp1 = "mock";grp2 = "hrcc";obj = exact.nb.test(obj, grp1, grp2);
## Print and plot results
print(obj);
par(mfrow=c(3,2));
plot(obj);
```
<span id="page-9-0"></span>

Estimate the regression coefficients in an NB GLM model with known dispersion parameters

# Usage

```
irls.nb.1(y, s, x, phi, beta0 = rep(NA, p), mustart = NULL, maxit = 50,
  tol.mu = 0.001/length(y), print.level = 0)
```
# Arguments

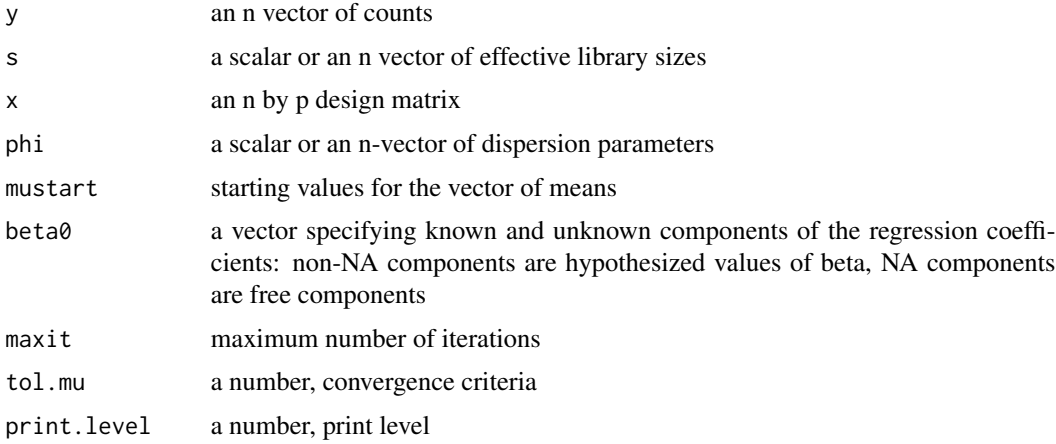

# Details

This function estimates the regression coefficients using iterative reweighted least squares (IRLS) algorithm, which is equivalent to Fisher scoring. The implementation is based on glm.fit.

Users can choose to fix some regression coefficients by specifying beta0. (This is useful when fitting a model under a null hypothesis.)

#### Value

a list of the following components:

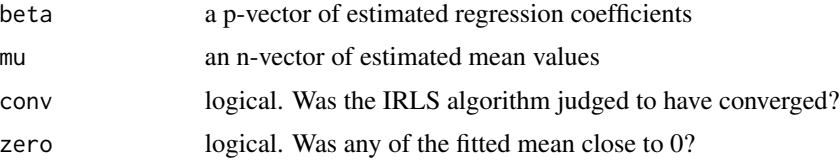

<span id="page-10-1"></span><span id="page-10-0"></span>

For each row of the input data matrix, nb.glm.test fits an NB log-linear regression model and performs large-sample tests for a one-dimensional regression coefficient.

#### Usage

```
nb.glm.test(counts, x, beta0, lib.sizes = colSums(counts),
 normalization.method = "AH2010", dispersion.model = "NBQ",
  tests = c("HOA", "LR", "Wald"), alternative = "two.sided",
  subset = 1:dim(counts)[1])
```
# Arguments

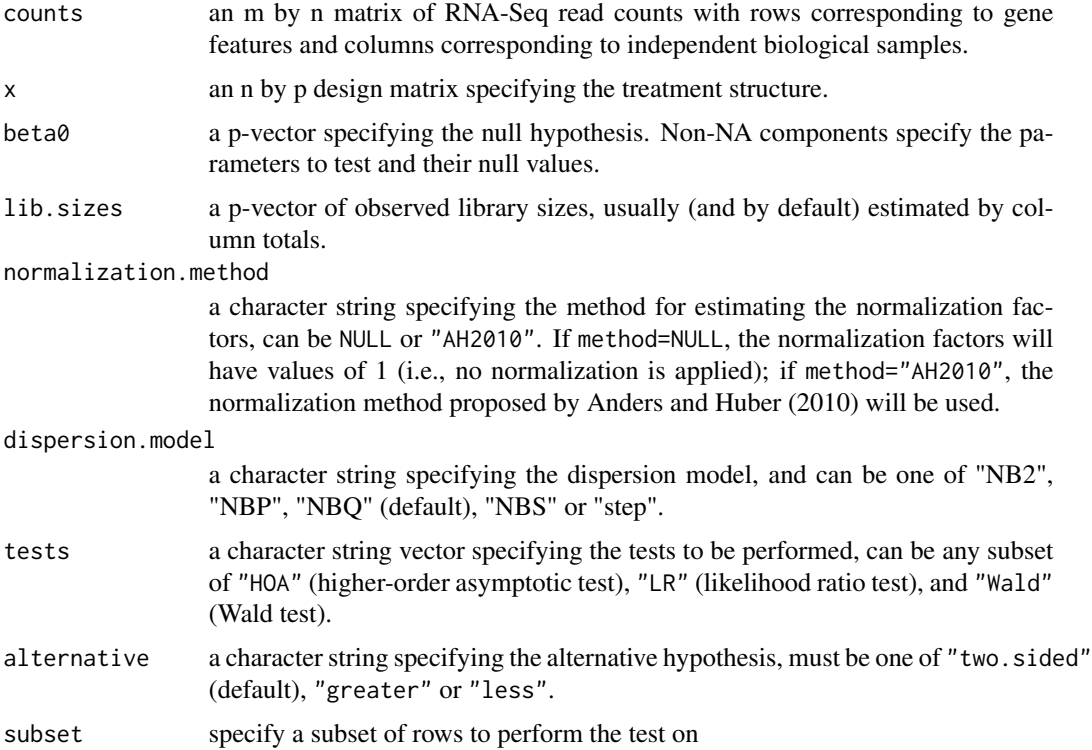

#### Details

nbp.glm.test provides a simple, one-stop interface to performing a series of core tasks in regression analysis of RNA-Seq data: it calls [estimate.norm.factors](#page-5-1) to estimate normalization factors; it calls [prepare.nb.data](#page-16-1) to create an NB data structure; it calls [estimate.dispersion](#page-4-1) to estimate the NB dispersion; and it calls [test.coefficient](#page-21-1) to test the regression coefficient.

To keep the interface simple, nbp.glm.test provides limited options for fine tuning models/parameters in each individual step. For more control over individual steps, advanced users can call [estimate.norm.factors](#page-5-1), [prepare.nb.data](#page-16-1), [estimate.dispersion](#page-4-1), and [test.coefficient](#page-21-1) directly, or even substitute one or more of them with their own versions.

# Value

A list containing the following components:

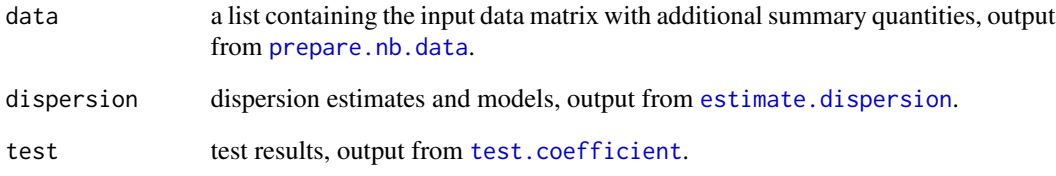

#### Examples

```
## Load Arabidopsis data
data(arab);
## Specify treatment structure
grp.ids = as.factor(c(1, 1, 1, 2, 2, 2));x = model.matrix(\neg grp.ids);## Specify the null hypothesis
## The null hypothesis is beta[1]=0 (beta[1] is the log fold change).
beta = c(NA, 0);
## Fit NB regression model and perform large sample tests.
## The step can take long if the number of genes is large
fit = nb.glm.test(arab, x, beta0, subset=1:50);## The result contains the data, the dispersion estimates and the test results
print(str(fit));
## Show HOA test results for top ten genes
subset = order(fit$test.results$HOA$p.values)[1:10];
cbind(fit$data$counts[subset,], fit$test.results$HOA[subset,]);
## Show LR test results
```
subset = order(fit\$test.results\$LR\$p.values)[1:10];

cbind(fit\$data\$counts[subset,], fit\$test.results\$LR[subset,]);

<span id="page-11-0"></span>

<span id="page-12-1"></span><span id="page-12-0"></span>

nbp.test fits an NBP model to the RNA-Seq counts and performs Robinson and Smyth's exact NB test on each gene to assess differential gene expression between two groups.

#### Usage

```
nbp.test(counts, grp.ids, grp1, grp2, norm.factors = rep(1, dim(counts)[2]),
 model.disp = "NBQ", lib.sizes = colSums(counts), print.level = 1, ...)
```
#### Arguments

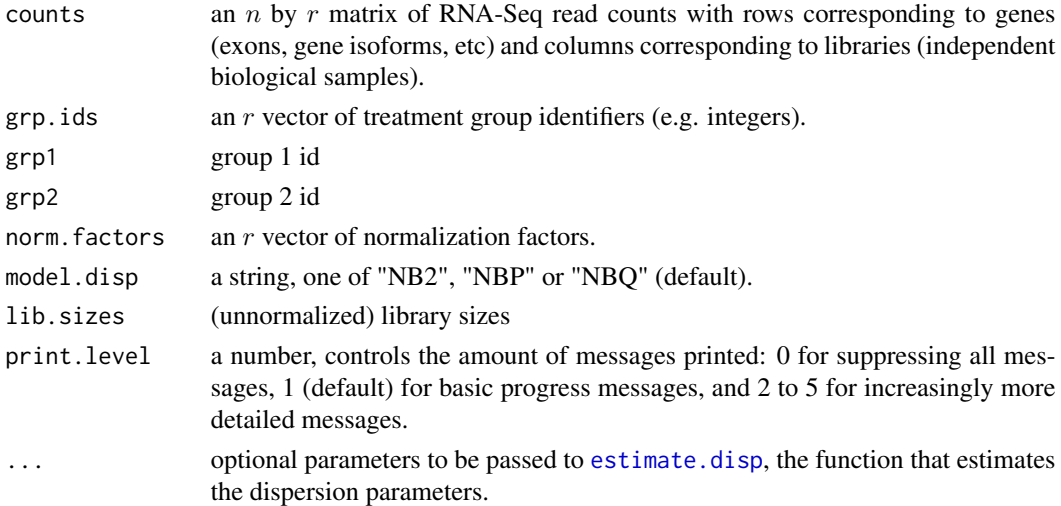

#### Details

nbp.test calls [prepare.nbp](#page-17-1) to create the NBP data structure, perform optional normalization and adjust library sizes, calls [estimate.disp](#page-2-1) to estimate the NBP dispersion parameters and [exact.nb.test](#page-6-1) to perform the exact NB test for differential gene expression on each gene. The results are summarized using p-values and q-values (FDR).

Overview: For assessing evidence for differential gene expression from RNA-Seq read counts, it is critical to adequately model the count variability between independent biological replicates. Negative binomial (NB) distribution offers a more realistic model for RNA-Seq count variability than Poisson distribution and still permits an exact (non-asymptotic) test for comparing two groups.

For each individual gene, an NB distribution uses a dispersion parameter  $\phi_i$  to model the extra-Poisson variation between biological replicates. Across all genes, parameter  $\phi_i$  tends to vary with the mean  $\mu_i$ . We capture the dispersion-mean dependence using a parametric model: NB2, NBP and NBQ. (See [estimate.disp](#page-2-1) for more details.)

Count Normalization: We take gene expression to be indicated by relative frequency of RNA-Seq reads mapped to a gene, relative to library sizes (column sums of the count matrix). Since the relative frequencies sum to 1 in each library (one column of the count matrix), the increased relative frequencies of truly over expressed genes in each column must be accompanied by decreased relative frequencies of other genes, even when those others do not truly differentially express. Robinson and Oshlack (2010) presented examples where this problem is noticeable.

A simple fix is to compute the relative frequencies relative to effective library sizes—library sizes multiplied by normalization factors. By default, nbp.test assumes the normalization factors are 1 (i.e. no normalization is needed). Users can specify normalization factors through the argument norm.factors. Many authors (Robinson and Oshlack (2010), Anders and Huber (2010)) propose to estimate the normalization factors based on the assumption that most genes are NOT differentially expressed.

Library Size Adjustment: The exact test requires that the effective library sizes (column sums) of the count matrix multiplied by normalization factors) are approximately equal. By default, nbp.test will thin (downsample) the counts to make the effective library sizes equal. Thinning may lose statistical efficiency, but is unlikely to introduce bias.

#### Value

a list with the following components:

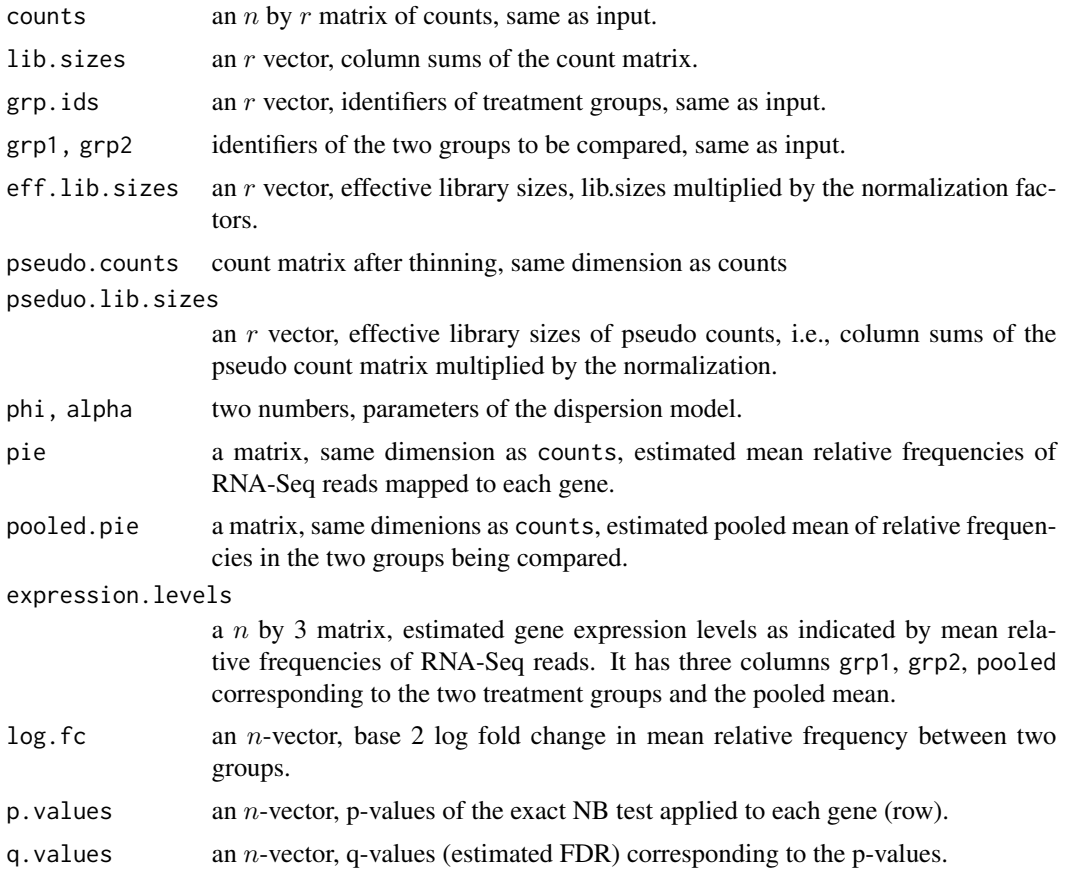

#### <span id="page-14-0"></span>nbp.test 15

#### **Note**

Due to thinning (random downsampling of counts), two identical calls to nbp.test may yield slightly different results. A random number seed can be used to make the results reproducible. The regression analysis method implemented in [nb.glm.test](#page-10-1) does not require thinning and can also be used to compare expression in two groups.

Advanced users can call [estimate.norm.factors](#page-5-1), [prepare.nbp](#page-17-1), [estimate.disp](#page-2-1), [exact.nb.test](#page-6-1) directly to have more control over modeling and testing.

# References

Di, Y, D. W. Schafer, J. S. Cumbie, and J. H. Chang (2011): "The NBP Negative Binomial Model for Assessing Differential Gene Expression from RNA-Seq", Statistical Applications in Genetics and Molecular Biology, 10 (1).

Robinson, M. D. and G. K. Smyth (2007): "Moderated statistical tests for assessing differences in tag abundance," Bioinformatics, 23, 2881-2887.

Robinson, M. D. and G. K. Smyth (2008): "Small-sample estimation of negative binomial dispersion, with applications to SAGE data," Biostatistics, 9, 321-332.

Anders, S. and W. Huber (2010): "Differential expression analysis for sequence count data," Genome Biol., 11, R106.

Robinson, M. D. and A. Oshlack (2010): "A scaling normalization method for differential expression analysis of RNA-seq data," Genome Biol., 11, R25.

### See Also

[prepare.nbp](#page-17-1), [estimate.disp](#page-2-1), [exact.nb.test](#page-6-1).

#### Examples

```
## Load Arabidopsis data
data(arab);
## Specify treatment groups and ids of the two groups to be compared
grp.ids = c(1, 1, 1, 2, 2, 2);
grp1 = 1;grp2 = 2;## Estimate normalization factors
norm.factors = estimate.norm.factors(arab);
## Set a random number seed to make results reproducible
set.seed(999);
## Fit the NBP model and perform exact NB test for differential gene expression.
## For demonstration purpose, we will use the first 100 rows of the arab data.
res = nbp.test(arab[1:100,], grp.ids, grp1, grp2,
 lib.sizes = colSums(arab), norm.factors = norm.factors, print.level=3);
## The argument lib.sizes is needed since we only use a subset of
```

```
##
## res = nbp.test(arab, grp.ids, grp1, grp2, norm.factors = norm.factors);
## Show top ten most differentially expressed genes
subset = order(res$p.values)[1:10];
print(res, subset);
## Count the number of differentially expressed genes (e.g. qvalue < 0.05)
alpha = 0.05;
sig.res = res$q.values < alpha;
table(sig.res);
## Show boxplots, MA-plot, mean-variance plot and mean-dispersion plot
par(mfrow=c(3,2));
plot(res);
```
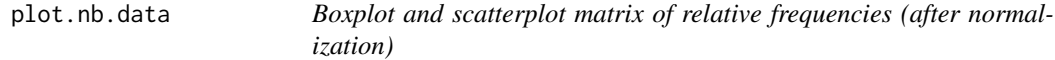

Boxplot and scatterplot matrix of relative frequencies (after normalization)

#### Usage

## S3 method for class 'nb.data'  $plot(x, \ldots)$ 

#### Arguments

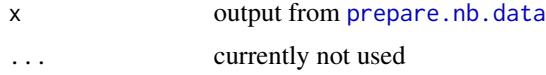

plot.nb.dispersion *Plot the estimated dispersion as a function of the preliminarily estimated mean relative frequencies*

# Description

Plot the estimated dispersion as a function of the preliminarily estimated mean relative frequencies

#### Usage

```
## S3 method for class 'nb.dispersion'
plot(x, \ldots)
```
<span id="page-15-0"></span>

#### <span id="page-16-0"></span>plot.nbp 17

#### Arguments

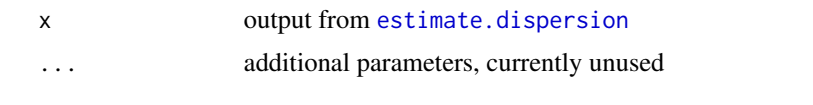

plot.nbp *Diagnostic Plots for an NBP Object*

#### Description

For output from [nbp.test](#page-12-1), produce a boxplot, an MA plot, mean-variance plots (one for each group being compared), and mean-dispersion plots (one for each group being compared). On the mean-variance and the mean-dispersion plots, overlay curves corresponding to the estimated NBP model.

#### Usage

## S3 method for class 'nbp'  $plot(x, \ldots)$ 

#### Arguments

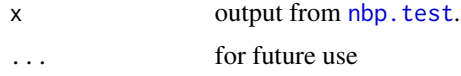

# See Also

[nbp.test](#page-12-1)

# Examples

## See the example for nbp.test

<span id="page-16-1"></span>prepare.nb.data *Prepare the NB Data Structure for RNA-Seq Read Counts*

# Description

Create a data structure to hold the RNA-Seq read counts and other relevant information.

#### Usage

```
prepare.nb.data(counts, lib.sizes = colSums(counts), norm.factors = rep(1,
 dim(counts)[2]), tags = NULL)
```
# <span id="page-17-0"></span>Arguments

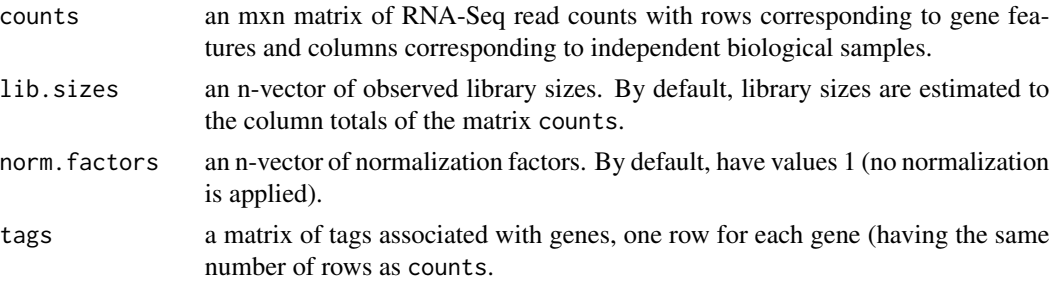

# Value

A list containing the following components:

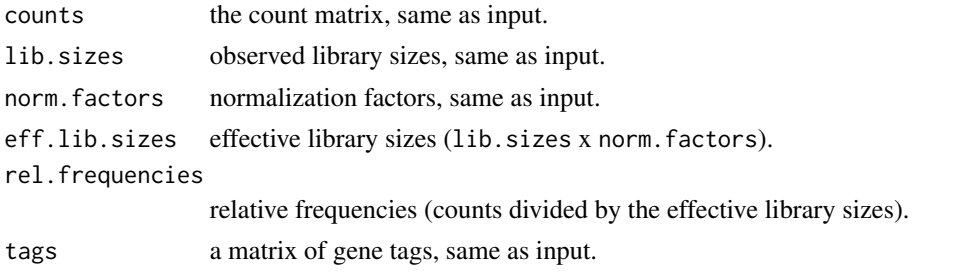

<span id="page-17-1"></span>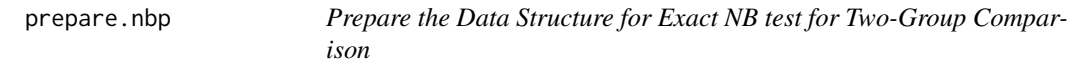

# Description

Create the NBP data structure, (optionally) normalize the counts, and thin the counts to make the effective library sizes equal.

# Usage

```
prepare.nbp(counts, grp.ids, lib.sizes = colSums(counts),
 norm.factors = NULL, thinning = TRUE, print.level = 1)
```
# Arguments

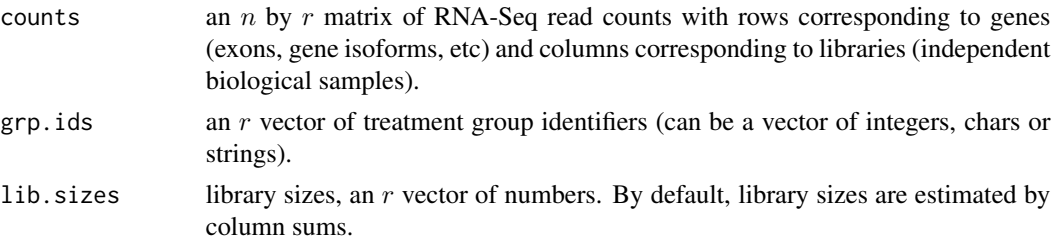

# prepare.nbp 19

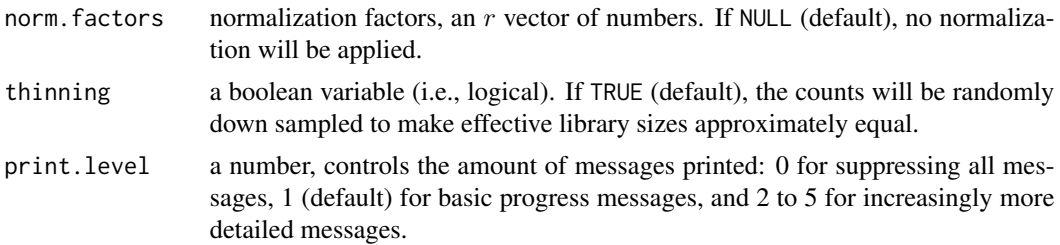

#### Details

#### Normalization

We take gene expression to be indicated by relative frequency of RNA-Seq reads mapped to a gene, relative to library sizes (column sums of the count matrix). Since the relative frequencies sum to 1 in each library (one column of the count matrix), the increased relative frequencies of truly over expressed genes in each column must be accompanied by decreased relative frequencies of other genes, even when those others do not truly differently express. Robinson and Oshlack (2010) presented examples where this problem is noticeable.

A simple fix is to compute the relative frequencies relative to effective library sizes—library sizes multiplied by normalization factors. Many authors (Robinson and Oshlack (2010), Anders and Huber (2010)) propose to estimate the normalization factors based on the assumption that most genes are NOT differentially expressed.

By default, prepare.nbp does not estimate the normalization factors, but can incorporate user specified normalization factors through the argument norm.factors.

Library Size Adjustment

The exact test requires that the effective library sizes (column sums of the count matrix multiplied by normalization factors) are approximately equal. By default, prepare.nbp will thin (downsample) the counts to make the effective library sizes equal. Thinning may lose statistical efficiency, but is unlikely to introduce bias.

#### Value

A list containing the following components:

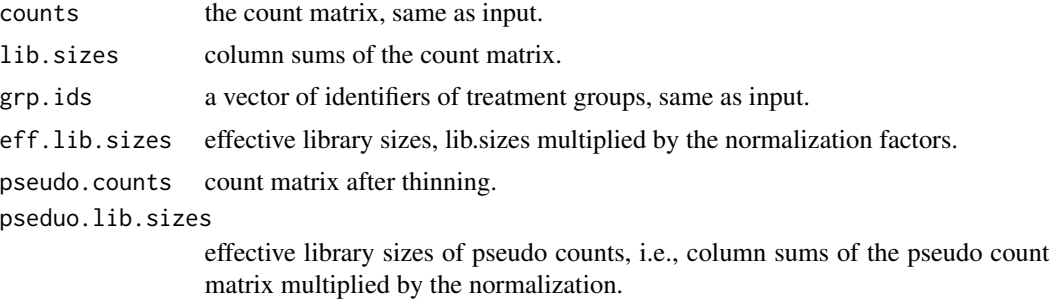

#### Note

Due to thinning (random downsampling of counts), two identical calls to prepare.nbp may yield slightly different results. A random number seed can be used to make the results reproducible.

# See Also

[nbp.test](#page-12-1)

# Examples

## See the example for exact.nb.test

print.nb.data *Print summary of the nb counts*

# Description

Print summary of the nb counts

# Usage

## S3 method for class 'nb.data'  $print(x, \ldots)$ 

# Arguments

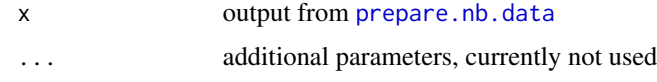

print.nb.dispersion *Print the estimated dispersion model*

# Description

Print the estimated dispersion model

# Usage

```
## S3 method for class 'nb.dispersion'
print(x, \ldots)
```
# Arguments

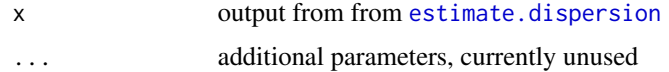

<span id="page-19-0"></span>

<span id="page-20-0"></span>print.nb.test *Print output from* [test.coefficient](#page-21-1)

# Description

We simply print out the structure of x. (Currenlty the method is equivalent to  $print(str(x))$ .)

# Usage

```
## S3 method for class 'nb.test'
print(x, \ldots)
```
# Arguments

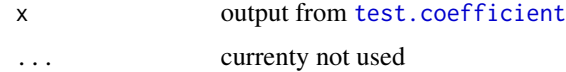

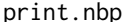

Print summary of an NBP Object

# Description

Print contents of an NBP object, output from [prepare.nbp](#page-17-1), [estimate.disp](#page-2-1), or [nbp.test](#page-12-1).

#### Usage

## S3 method for class 'nbp'  $print(x, subset = 1:10, ...)$ 

# Arguments

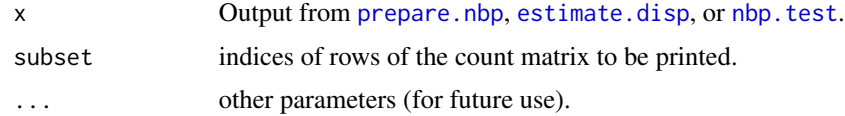

# See Also

[nbp.test](#page-12-1).

# Examples

## See the example for nbp.test

<span id="page-21-1"></span><span id="page-21-0"></span>

test.coefficient performs large-sample tests (higher-order asymptotic test, likelihood ratio test, and/or Wald test) for testing regression coefficients in an NB regression model.

#### Usage

```
test.coefficient(nb, dispersion, x, beta0, tests = c("HOA", "LR", "Wald"),
  alternative = "two.sided", subset = 1:m, print.level = 1)
```
# Arguments

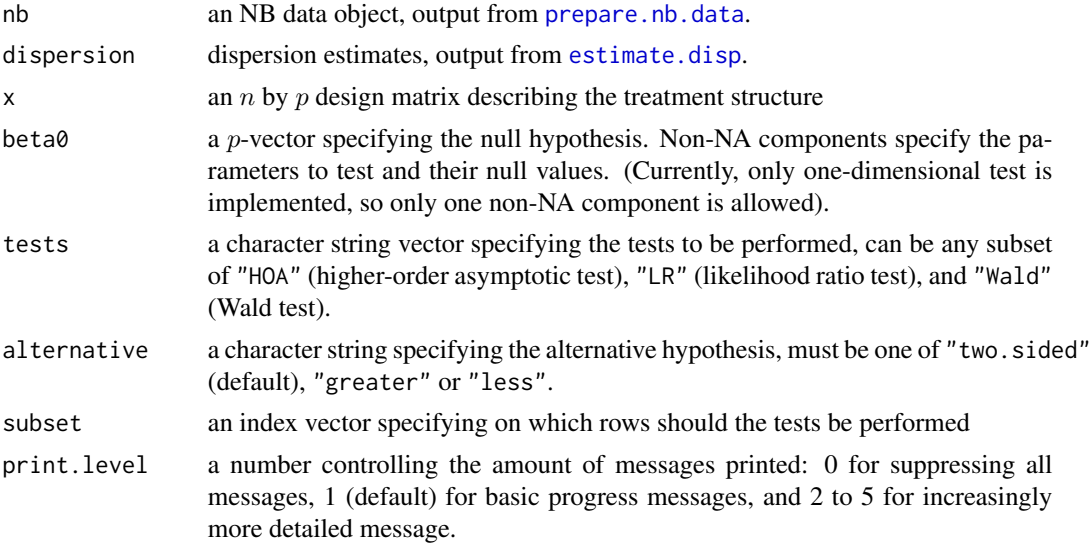

#### Details

test.coefficient performs large-sample tests for a one-dimensional ( $q = 1$ ) component  $\psi$  of the p-dimensional regression coefficient  $\beta$ . The hypothesized value  $\psi_0$  of  $\psi$  is specified by the non-NA component of the vector beta0 in the input.

The likelihood ratio statistic,

 $\lambda = 2(l(\hat{\beta}) - l(\tilde{\beta})),$ 

converges in distribution to a chi-square distribution with 1 degree of freedom. The signed square root of the likelihood ratio statistic  $\lambda$ , also called the directed deviance,

$$
r = sign(\hat{\psi} - \psi_0)\sqrt{\lambda}
$$

converges to a standard normal distribution.

#### test.coefficient 23

For testing a one-dimensional parameter of interest, Barndorff-Nielsen (1986, 1991) showed that a modified directed

$$
r^* = r - \frac{1}{r} \log(z)
$$

is, in wide generality, asymptotically standard normally distributed to a higher order of accuracy than the directed deviance r itself, where z is an adjustment term. Tests based on high-order asymptotic adjustment to the likelihood ratio statistic, such as  $r^*$  or its approximation, are referred to as higher-order asymptotic (HOA) tests. They generally have better accuracy than corresponding unadjusted likelihood ratio tests, especially in situations where the sample size is small and/or when the number of nuisance parameters  $(p-q)$  is large. The implementation here is based on Skovgaard (2001). See Di et al. 2013 for more details.

#### Value

a list containing the following components:

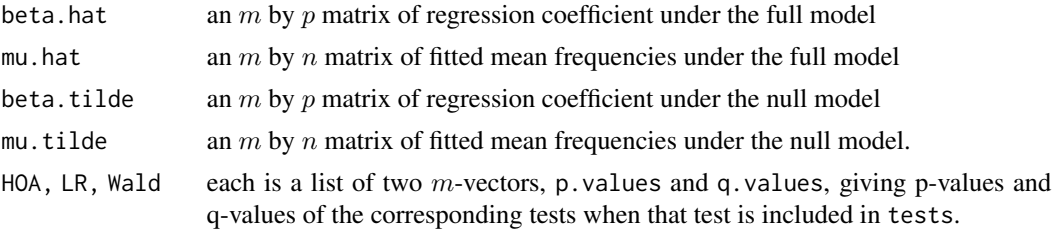

# References

Barndorff-Nielsen, O. (1986): "Infereni on full or partial parameters based on the standardized signed log likelihood ratio," Biometrika, 73, 307-322

Barndorff-Nielsen, O. (1991): "Modified signed log likelihood ratio," Biometrika, 78, 557-563.

Skovgaard, I. (2001): "Likelihood asymptotics," Scandinavian Journal of Statistics, 28, 3-32.

Di Y, Schafer DW, Emerson SC, Chang JH (2013): "Higher order asymptotics for negative binomial regression inferences from RNA-sequencing data". Stat Appl Genet Mol Biol, 12(1), 49-70.

#### Examples

```
## Load Arabidopsis data
data(arab);
## Estimate normalization factors (we want to use the entire data set)
norm.factors = estimate.norm.factors(arab);
## Prepare the data
## For demonstration purpose, only the first 50 rows are used
nb.data = prepare.nb.data(arab[1:50,], lib.sizes = colSums(arab), norm.factors = norm.factors);
## For real analysis, we will use the entire data set, and can omit lib.sizes parameter)
## nb.data = prepare.nb.data(arab, norm.factors = norm.factors);
print(nb.data);
```
plot(nb.data);

```
## Specify the model matrix (experimental design)
grp.ids = as.factor(c(1, 1, 1, 2, 2, 2));x = model.matrix(\neg grp.ids);## Estimate dispersion model
dispersion = estimate.dispersion(nb.data, x);
print(dispersion);
plot(dispersion);
## Specify the null hypothesis
## The null hypothesis is beta[2]=0 (beta[2] is the log fold change).
beta = c(NA, 0);## Test regression coefficient
res = test.coefficient(nb.data, dispersion, x, beta0);
## The result contains the data, the dispersion estimates and the test results
print(str(res));
## Show HOA test results for top ten most differentially expressed genes
top = order(res$HOA$p.values)[1:10];
print(cbind(nb.data$counts[top,], res$HOA[top,]));
## Plot log fold change versus the fitted mean of sample 1 (analagous to an MA-plot).
plot(res$mu.tilde[,1], res$beta.hat[,2]/log(2), log="x",
     xlab="Fitted mean of sample 1 under the null",
     ylab="Log (base 2) fold change");
## Highlight top DE genes
```
points(res\$mu.tilde[top,1], res\$beta.hat[top,2]/log(2), col="magenta");

# <span id="page-24-0"></span>Index

# arab, [2](#page-1-0)

estimate.disp, [3,](#page-2-0) *[8](#page-7-0)*, *[13](#page-12-0)*, *[15](#page-14-0)*, *[21,](#page-20-0) [22](#page-21-0)* estimate.dispersion, [5,](#page-4-0) *[12](#page-11-0)*, *[17](#page-16-0)*, *[20](#page-19-0)* estimate.norm.factors, [6,](#page-5-0) *[8](#page-7-0)*, *[11,](#page-10-0) [12](#page-11-0)*, *[15](#page-14-0)* exact.nb.test, *[2](#page-1-0)*, *[4](#page-3-0)*, [7,](#page-6-0) *[8](#page-7-0)*, *[13](#page-12-0)*, *[15](#page-14-0)*

irls.nb.1, [10](#page-9-0)

nb.glm.test, [11,](#page-10-0) *[15](#page-14-0)* nbp.test, *[4](#page-3-0)*, *[9](#page-8-0)*, [13,](#page-12-0) *[17](#page-16-0)*, *[20,](#page-19-0) [21](#page-20-0)* NBPSeq *(*NBPSeq-package*)*, [2](#page-1-0) NBPSeq-package, [2](#page-1-0)

plot.nb.data, [16](#page-15-0) plot.nb.dispersion, [16](#page-15-0) plot.nbp, [17](#page-16-0) prepare.nb.data, *[5](#page-4-0)*, *[12](#page-11-0)*, *[16](#page-15-0)*, [17,](#page-16-0) *[20](#page-19-0)*, *[22](#page-21-0)* prepare.nbp, *[3,](#page-2-0) [4](#page-3-0)*, *[8](#page-7-0)*, *[13](#page-12-0)*, *[15](#page-14-0)*, [18,](#page-17-0) *[21](#page-20-0)* print.nb.data, [20](#page-19-0) print.nb.dispersion, [20](#page-19-0) print.nb.test, [21](#page-20-0) print.nbp, [21](#page-20-0)

test.coefficient, *[2](#page-1-0)*, *[12](#page-11-0)*, *[21](#page-20-0)*, [22](#page-21-0)